### **CSSE 220**

Objects

Import SuperSimpleObjects from repo Import TeamGradebook from repo

## Plan for today

- Talk about object references and box and pointer diagrams
- Talk about static methods
- Continue working on writing your own classes
- Talk about variable scope
- Get started on TeamGradebook, your new assignment

## TeamGradebook

Just a quick demo

## Finishing up from last time...

 Complete the StudentAssignments problem in the SuperSimpleObject project (or the one from last class)

Differences between primitive types and object types in Java

### **OBJECT REFERENCES**

# What Do Variables Really Store?

- Variables of primitive type store values
- Variables of class type store references

```
1. int x = 10;
2. int y = 20;
3. Rectangle box = new Rectangle(x, y, 5, 5);
```

## Assignment Copies Values

- Actual value for number types
- Reference value for object types
  - The actual object is not copied
  - The reference value ("the pointer") is copied
- Consider:

```
1. int x = 10;
2. int y = x;
3. y = 20;
```

```
box 7
box2
8
```

```
4. Rectangle box = new Rectangle(5, 6, 7, 8);
5. Rectangle box2 = box;
6. box2.translate(4, 4);
```

## Reference vs Value Equality

#### What gets printed? What gets printed here? ArrayList<Integer> | 1 = new ArrayList<Integer>(); String t1 = "hello"; 11.add(1); String t2 = "hello"; 11.add(2); System.out.println(t1 == t2); ArrayList<Integer> |2 = new ArrayList<Integer>(); System.out.println(t1.equals(t2)); 12.add(1); 12.add(2); May print **true** or **false** Prints false System.out.println(I1 == I2); System.out.println(I1.equals(I2)); Prints **true** Prints true == operator compares references of two objects 12 11

equals(), in general, compares values of two objects

## Box and pointer exercise

**Understanding static** 

## **STATIC**

#### Why fields can't always be static

Client program – of Student Class

```
public class Student {
 private String name;
 private char grade;
 public Student(
     String name,
     char grade){
   this.name = name;
   this.grade = grade;
@Override
 public String toString(){
   return name +
     " has a grade of "
     + grade;
```

```
public static void main(String[] args) {
  Student a = new Student("Adam", 'A');
  Student b = new Student("Bryan", 'B');
  Student c = new Student("Chris", 'C');
  System.out.println(a);
  System.out.println(b);
  System.out.println(c);
    OUTPUT - from Client program:
    Adam has a grade of A
    Bryan has a grade of B
    Chris has a grade of C
```

#### Why fields can't always be static

Client program – of Student Class

```
public class Student {
 private String name;
 private static char grade;
 public Student(
     String name,
     char grade){
   this.name = name;
   Student.grade = grade;
@Override
 public String toString(){
   return name +
     " has a grade of "
     + grade;
```

```
public static void main(String[] args) {
  Student a = new Student("Adam", 'A');
  Student b = new Student("Bryan", 'B');
  Student c = new Student("Chris", 'C');
  System.out.println(a);
  System.out.println(b);
  System.out.println(c);
    OUTPUT - from Client program:
    Adam has a grade of C
    Bryan has a grade of C
    Chris has a grade of C
```

Static means there's only one instance of a field/method for all instances of a class that's created. So when you change a grade, it changes for all instances.

#### When do we make methods static?

- Utility Methods
  - Things like abs, sqrt, etc.
  - Don't need an instance of a class to run them
- How do I know?
  - No references to non-static fields/methods
  - No "this" keyword used in method

#### When do we make fields static?

#### Never

- Seriously, this is disallowed for all the code you submit in CSSE220 (exception: CONSTANTS)
- It makes your designs worse
- If it wasn't disallowed, when would you use it?
  - Very rarely for memory efficiency, state that can't be duplicated, or really meta code
  - BUT even professional programmers misuse static and cause themselves major problems
  - They'll talk about some positive uses in CSSE374

```
private double mileage;
    //other stuff
    public double getMilesTravelled() {
        return this.mileage;
    public static double convertMilesToKm(double numberOfMiles) {
        return numberOfMiles * 1.609344f;
//Elsewhere in a client program of Car class
//requires you to have a car object
Car myCar = new Car();
// getMilesTravelled requires you to have a car object
```

System.out.println(myCar.getMilesTravelled());//output depends on code

System.out.println(Car.convertMilesToKm(77));//output is 123.919488

//convertMilesToKm can be called on the class Car itself

public class Car {

```
private int speed;
    private static int numCreated = 0;
    public Bicycle(int speed) {
        this.speed = speed;
        Bicycle.numCreated++;
    public int getSpeed() {
        return this.speed;
    public static int getNumCreated() {
        return Bicycle.numCreated;
// Client does not need Bicycle object for calling getNumCreated
System.out.println(Bicycle.getNumCreated());
Bicycle myBike1 = new Bicycle(18);
Bicycle myBike2 = new Bicycle(1);
System.out.println(Bicycle.getNumCreated() + " " + myBike1.getSpeed());
```

Q12 - Q16

public class Bicycle {

2 18

# Two ways to do one thing: Static and Instance

- Consider the Point class we used as a Quiz
- Let's write code to enable the follow to run

```
Point a = new Point(0,0);

Point b = new Point(3, 4);

System.out.println( Point.distanceBetween(a,b));

System.out.println( a.distanceTo(b));
```

## Live code

## Why this?

- Fills same role as "self" in python
- Keep track of what variables belong to the instance of the class
- (Object inside which code is running)
- Helps differentiate instance and local variables
- Variable Scope (next)

## Variable Scope

## **Scope** is the region of a program in which a variable can be accessed

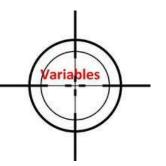

- Parameter scope: the whole method body
- Local variable scope: from declaration to block end

```
public double myMethod() {
    double sum = 0.0;
    Point2D prev = this.pts.get(this.pts.size() - 1);
    for (Point2D p : this.pts) {
        sum += prev.getX() * p.getY();
        sum -= prev.getY() * p.getX();
        prev = p;
    }
    return Math.abs(sum / 2.0);
}
```

## Member Scope (Field or Method)

- Member scope: anywhere in the class, including before its declaration
  - Lets methods call other methods later in the class
- public static class members can be accessed from outside with "class qualified names"
  - Math.sqrt()
  - System.in

```
Member
                       Variable Scope
Class MyClass {
                            Method
                          Parameter
 // member variable decla
                            Scope
 public void aMethod(paname)
                         Local Variable
                            Scope
   // local variable declarations
   for(int i = 0; i < 10; i++)
                       Block scope
```

## Overlapping Scope and Shadowing

this. It prevents accidental

shadowing.

#### Exercise

- Start working on the TeamGradeBook homework. Try to finish the code for both add-student, add-absence and get-absences today
- If you are confused about what to do, get help!